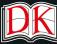

## **JavaScript SCRATCH** 101101010101 111101110110 101010111110 **PYTHON** HTML 001010101100 101010101001 111101110110 101010111110

LEARN COMPUTER PROGRAMMING THE EASY WAY

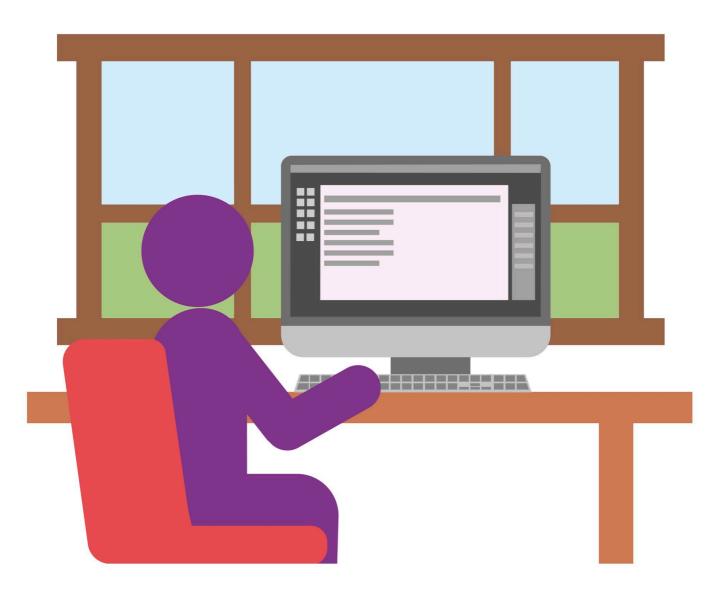

# KFEINNFK'S STEP-BY-STEP ш

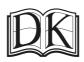

LEARN COMPUTER PROGRAMMING THE EASY WAY

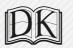

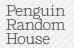

#### **DK DELHI**

Senior editor Project art editor Project editor Art editors

Assistant editor Jacket designer DTP designer Pre-production manager Senior managing editor Managing art editor Suefa Lee Sanjay Chauhan Tina Jindal Rabia Ahmad, Simar Dhamija, Sonaki Singh Sonali Jindal Tanya Mehrotra Jaypal Chauhan Balwant Singh Rohan Sinha Sudakshina Basu

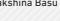

#### DK LONDON

Project editorMiezan va<br/>Kayla DugUS editorKayla DugProject art editorFrancis WManaging editorAngeles GManaging art editorMichael DuAssociate publishing directorLiz WheelPublishing directorJonathanArt directorKaren SelJacket design development managerSophia MIProducer (pre-production)Gillian ReiSenior producerMeskerem

Miezan van Zyl Kayla Dugger Francis Wong Angeles Gavira Guerrero Michael Duffy Liz Wheeler Jonathan Metcalf Karen Self Sophia MTT Gillian Reid Meskerem Berhane

First American Edition, 2020 Published in the United States by DK Publishing 1450 Broadway, Suite 801, New York, NY 10018

Copyright © 2020 Dorling Kindersley Limited DK, a Division of Penguin Random House LLC 20 21 22 23 24 10 9 8 7 6 5 4 3 2 1 001–311582–Jan/2020

All rights reserved. Without limiting the rights under the copyright reserved above, no part of this publication may be reproduced, stored in or introduced into a retrieval system, or transmitted, in any form, or by any means (electronic, mechanical, photocopying, recording, or otherwise), without the prior written permission of the copyright owner. Published in Great Britain by Dorling Kindersley Limited

> A catalog record for this book is available from the Library of Congress. ISBN: 978–1–4654–8221–1

DK books are available at special discounts when purchased in bulk for sales promotions, premiums, fund-raising, or educational use. For details, contact: DK Publishing Special Markets, 1450 Broadway, Suite 801, New York, NY 10018 SpecialSales@dk.com

Printed in China

A WORLD OF IDEAS: SEE ALL THERE IS TO KNOW

www.dk.com

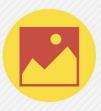

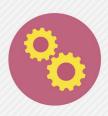

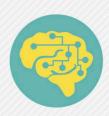

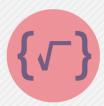

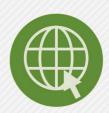

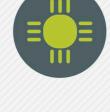

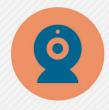

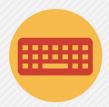

#### **CONTRIBUTORS**

**Clif Kussmaul** is Principal Consultant at Green Mango Associates, LLC, where he designs and implements research projects, faculty development workshops, and classroom activities. Formerly, he taught for 20 years at college level and worked full and part time in software development and consulting. Craig was a Fulbright Specialist at Ashesi University and a Fulbright-Nehru Scholar at the University of Kerala. He has received multiple grants from the US National Science Foundation, Google, and other sources to support his work with Process Oriented Guided Inquiry Learning (POGIL), Free and Open Source Software (FOSS), and other topics in computer science education.

**Sean McManus** writes and cowrites inspiring coding books, including *Mission Python, Scratch Programming in Easy Steps, Cool Scratch Projects in Easy Steps,* and *Raspberry Pi For Dummies.* 

**Craig Steele** is a specialist in computer science education who helps people develop digital skills in a fun and creative environment. He runs Digital Skills Education and is a founder of CoderDojo in Scotland, which runs free coding clubs for young people. Craig has run digital workshops with the Raspberry Pi Foundation, Glasgow Science Centre, Glasgow School of Art, and the BBC micro:bit project.

**Dr. Claire Quigley** studied Computing Science at Glasgow University, where she obtained a BSc and PhD. She has worked in the Computer Laboratory at Cambridge University and at Glasgow Science Centre. She is currently STEM Coordinator with Glasgow Life, and lectures part time at the Royal Conservatoire of Scotland, working with BEd Music students. Claire has been involved in running CoderDojo Scotland since its initial session in 2012. **Dr. Tammy Pirmann** is a computer science professor at the College of Computing and Informatics at Drexel University in Philadelphia, Pennsylvania. She is an award-winning educator, recognized for her focus on equity in computer science education and for promoting guided inquiry in secondary computing education. She was the co-chair of the Computer Science Teachers Association's Standards Committee and an advisor on the K12 CS Framework.

**Dr. Martin Goodfellow** is a Lecturer in the Computer and Information Sciences department at the University of Strathclyde. He has also developed educational computer science content and workshops for other organizations worldwide, including Google, Oracle, CoderDojo Scotland, Glasgow Life, Makeblock, and the BBC.

Jonathan Hogg is an audiovisual artist who has spent the last decade constructing works out of combinations of software, electronics, sound, light, wood, plastic, and metal. He often works with young people, running creative and technical workshops. Prior to art, Jonathan designed and developed software in the London finance industry. He began his career researching and teaching Computing at the University of Glasgow. The only constant in all of this has been Python.

**David Krowitz** learned to program in the early 1980s on a Commodore VIC-20 plugged into a portable black-and-white TV set. He has been studying and practicing computer programming ever since. Nowadays, Dave spends his time building microservice architecture for businesses while expounding his love for object-oriented design patterns and software architecture. See dotpusher.com for more info.

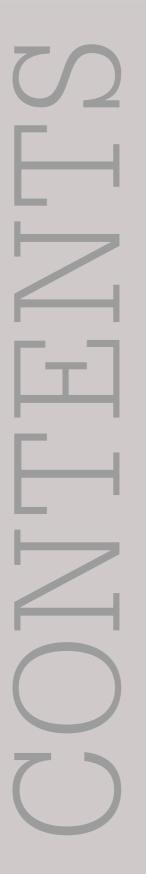

| FOREWORD        | 10 |
|-----------------|----|
| About this book | 12 |

### INTRODUCTION

| What is programming?            | 16 |
|---------------------------------|----|
| Coding in the real world        | 18 |
| Working as a software developer | 20 |
| Programming languages           | 22 |

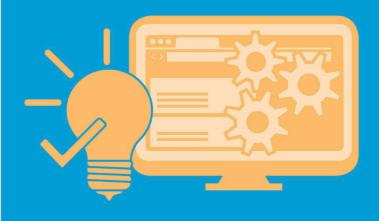

### SCRATCH

| What is Scratch?              | 28 |
|-------------------------------|----|
| Scratch interface             | 30 |
| Sprites                       | 32 |
| Colored blocks and scripts    | 34 |
| Output using movement         | 36 |
| Output using looks and sounds | 38 |
| Managing program flow         | 40 |
| Manipulating data             | 42 |

| Logic and decisions               | 44 |
|-----------------------------------|----|
| Input                             | 46 |
| Sending messages                  | 48 |
| Using functions                   | 50 |
| <b>PROJECT: Travel translator</b> | 52 |
| PROJECT: Brain teaser             | 64 |
| PROJECT: Asteroid dodge           | 80 |
|                                   |    |

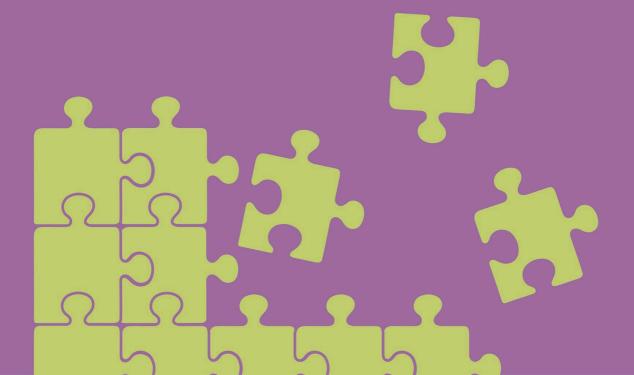

### PYTHON

| What is Python?               | 94  | Libraries                      | 116 |
|-------------------------------|-----|--------------------------------|-----|
| Installing Python             | 96  | PROJECT: Team allocator        | 118 |
| Using IDLE                    | 98  | Debugging                      | 130 |
| Variables in Python           | 100 | PROJECT: Project planner       | 134 |
| Data in Python                | 102 | Objects and classes            | 156 |
| Logic operators and branching | 104 | <b>PROJECT:</b> Budget manager | 158 |
| Input and output              | 106 | Pygame Zero                    | 176 |
| Loops in Python               | 108 | PROJECT: Knight's quest        | 178 |
| Functions                     | 112 |                                |     |

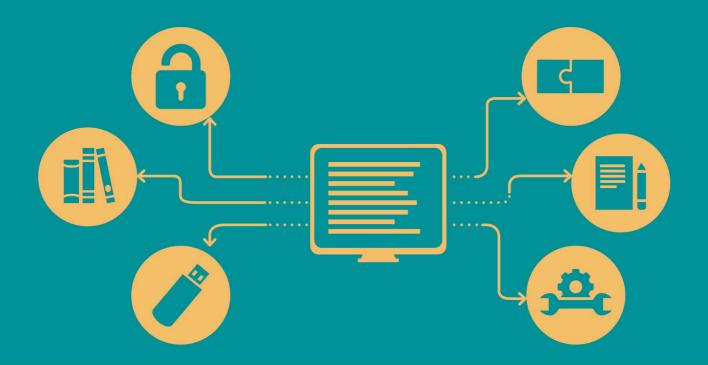

### WEB TECHNOLOGIES

| How the Web works             | 206 |
|-------------------------------|-----|
| Code editors                  | 208 |
| Exploring basic HTML          | 210 |
| HTML forms and hyperlinks     | 212 |
| Build a better website        | 214 |
| PROJECT: Build a web page     | 216 |
| Cascading Style Sheets        | 234 |
| CSS selectors                 | 236 |
| CSS styling                   | 238 |
| Responsive layouts            | 240 |
| PROJECT: Styling the web page | 242 |
| What is JavaScript?           | 264 |
| Variables and data types      | 266 |
| Logic and branching           | 270 |
| Input and output              | 272 |
| Loops in JavaScript           | 274 |
| Functions in JavaScript       | 278 |

| PROJECT: Animating the web page | 288 |
|---------------------------------|-----|
| Graphic user interfaces         | 286 |
| Libraries and frameworks        | 284 |
| Object-oriented JavaScript      | 282 |
| JavaScript debugging            | 280 |

PROJECT: Responsive website 304

# Other programming languages344GLOSSARY348INDEX352ACKNOWLEDGMENTS360

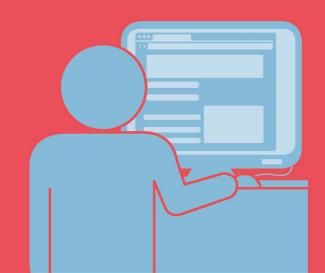

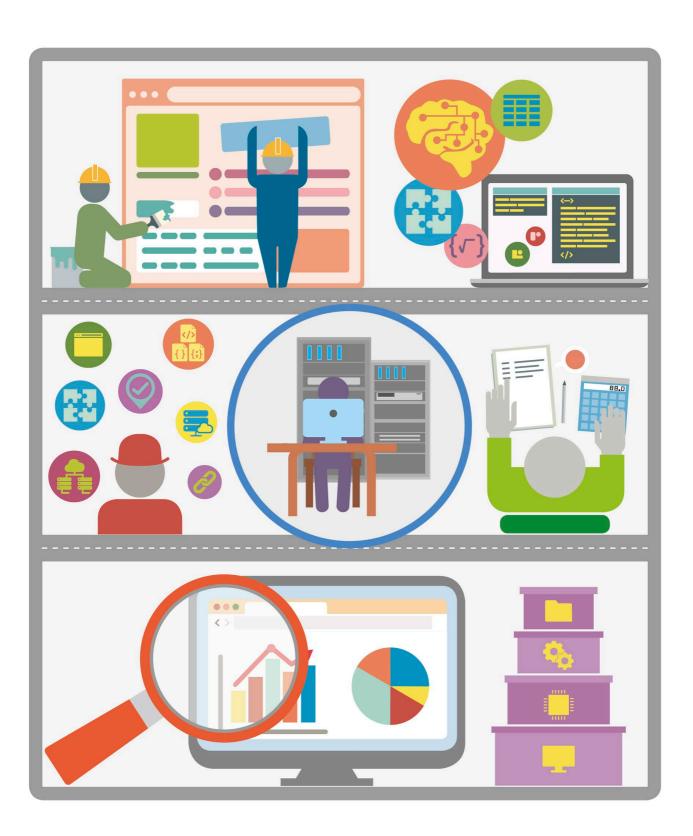

## Foreword

If you've ever asked a teenager for help with your computer, you probably have felt the crushing weight of self-doubt as you realize you understood less than half of what they just said. That same "helpful teen" would most likely scoff at the idea of a book—made out of honest-to-goodness, old-fashioned paper—on the subject of learning to code. "Just Google it. There are loads of tutorials on YouTube!" they might say.

But not everyone is high-bandwidth, multiscreen ready. Plus, when you are carefully stepping through the creation of your first lines of code, a physical page with your fingertip planted firmly on the next step can act as a valuable lifeline to the tangible world.

If you're reading this as a teenager yourself, congratulations on discovering life beyond YouTube! You're about to find out that the creators of this guide are exactly the kind of industry-defining professionals whose content channels, blogs, and social media posts you'd end up on if you did decide to Google "learning to code."

As a lifelong gamer and computing enthusiast, I've been reporting on technology for almost a quarter of a century. In that time, I've witnessed seismic changes in the way we interact with the world. AI, big data, automation, e-commerce—all now intrinsic parts of our daily routines, even if we aren't always aware of them.

Technology is no longer a niche topic. In fact, today, every industry could be considered a tech industry, which leads to a simple choice: get with it or get left behind. Starting at the absolute beginning, this guide will introduce the jargon and tools you'll need to get programming in the most popular and versatile software languages. The pages are also peppered with interesting facts about coding and careers, together with step-by-step projects to get you going. Even if you decide not to become the next Mark Zuckerberg, the skills you'll learn will be a great asset when talking to technology professionals and will also help develop your own logic and problem-solving abilities.

It was an ancient Greek philosopher who first noted the irony "the only constant in life is change," and this has never been more true than in the world of computing. Maybe you're looking for a different career or want to learn a new skill to support a hobby or passion project. Or perhaps you just want to be able to talk to your tech-obsessed teenager in a language that will impress them!

For those curious about coding, this guide is full of straightforward information in easily digestible bites, written by some of the leading educators and experts in their field. There is jargon, but it's jargon you'll understand as you get to it. Is learning about coding essential? No. Will it help you understand and feel more comfortable in the world we now live in? I think so. Could it lead to a new and amazing career direction? Definitely, if that's what you want.

There is still a desperate shortage of technology professionals in the workforce. Opportunities exist, but they are not going to come looking for you unless you speak at least a bit of their language.

Kate Russell Technology reporter, author, and gamer

## **About this book**

#### How this book works

Divided into three chapters, this book teaches the fundamentals of five programming languages: Scratch, Python, HTML, CSS, and JavaScript; the last three are grouped under Web Technologies. The book defines the basic concepts of each programming language and builds on them with the help of detailed projects that you can try on your own.

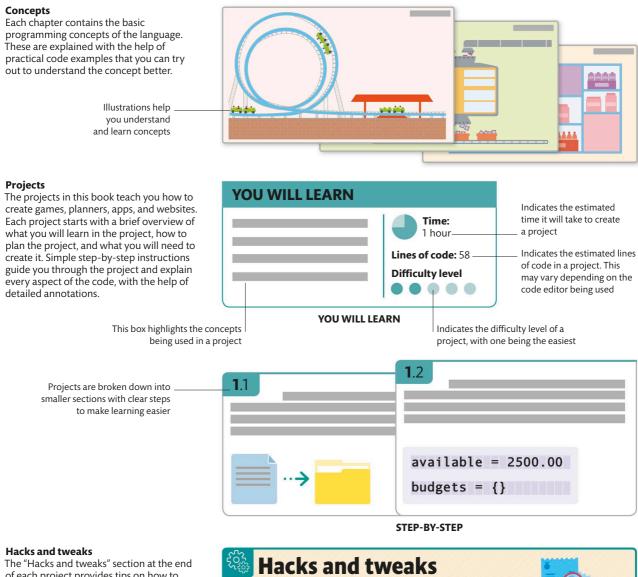

The "Hacks and tweaks" section at the end of each project provides tips on how to tweak existing bits of code, or add new functionalities to it.

#### Coding elements in the book

Icons, color-coded windows with grids, and flowcharts that explain the program structure help you work your way through the projects.

#### Python code windows

Python uses two different windows-the shell window and the editor window-for writing code. To differentiate between the two, this book uses different colors. This will help you know which window you should type the code in.

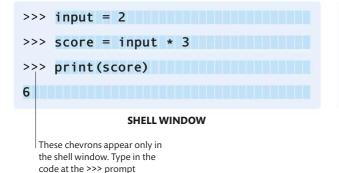

#### lcons

The "Save" icon will remind you to save the program at a particular point in the project. The "HTML," "CSS," and "JS" icons indicate which web file you need to write the code in.

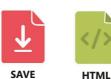

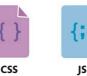

Each block of the grid represents a single space in the code

| def | reset_game():        |
|-----|----------------------|
|     | global score, charms |
|     | score = 0            |
|     | charms = 0           |
|     | EDITOR WINDOW        |

Every indent (spaces at the start of a line) equals four empty grid blocks. All subsequent indents will be in multiples of four

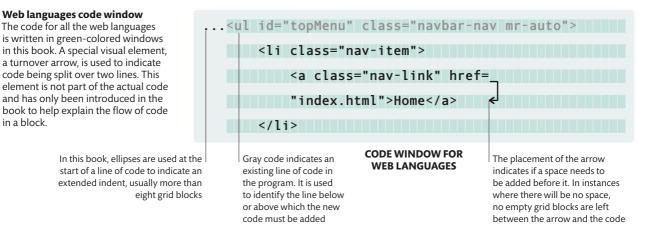

#### DK website for code

The resource pack for the projects in this book (except the "Hacks and tweaks" sections and the projects created in Scratch) have been hosted on *www.dk.com/coding-course*. This includes code in its original format (.py, .html, .css, .js) and images for all the games and websites.

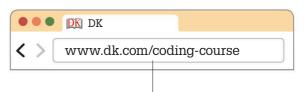

Go to this URL to download the Coding Course Resource Pack

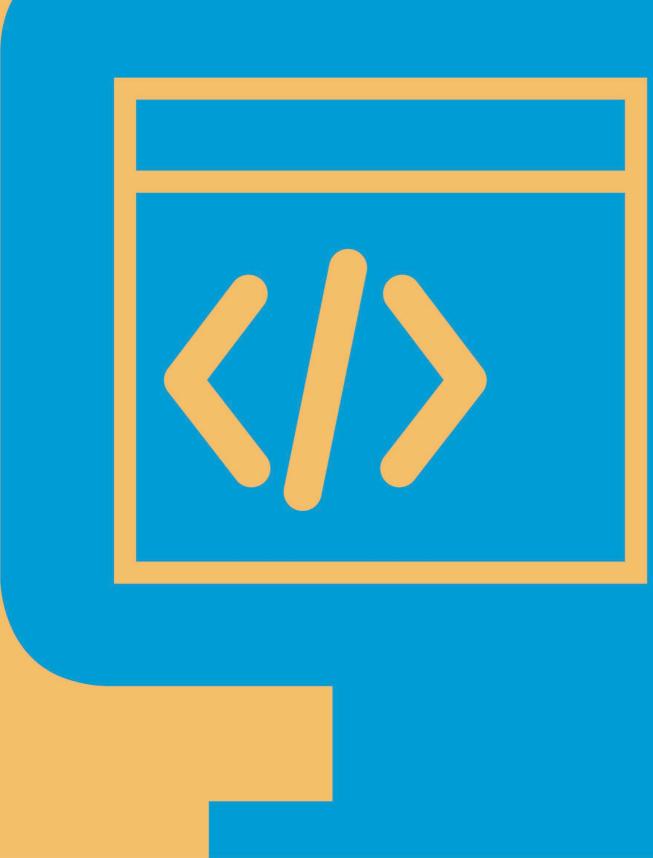

## INTRODUCTION

# What is programming?

Computers and electronic devices need software (or programs) to tell them what to do. Programming, or coding, is the art of writing these instructions. Though some people are professional programmers, coding can also be a hobby.

#### **Computer programs are everywhere**

Programming is not just about conventional computer systems anymore. The world has become increasingly digital, and almost everything runs on software. Programs are now incorporated into devices such as cell phones and tablets, labor-saving equipment around the home, and even in transportation systems.

#### **BECOMING A CODER**

#### 

After learning the basics of programming, these tips can be used to develop coding skills further.

- **Practice:** Write and experiment with code.
- **Read code:** A lot can be learned by studying other people's programs.
- Learn multiple languages: Learning the different ideas and concepts of other languages can help programmers choose the most suitable language for each project.
- **Publish projects:** Putting work online and getting feedback on it from other coders helps you write better code.

Washing machine

Many household appliances run

embedded programs to perform

a function. Inside the casing of a

washing machine, software runs

to manage its wash cycles, water temperature, and timings.

#### Data center

A data center is similar to an industrial-scale computing facility. Its many servers may be accessed over the internet to store data or run software "in the cloud." The "cloud" is a global network of remote servers that can provide services through the internet.

#### Car

Software can be used to monitor a car's systems and performance, including its speed, temperature, and fuel. The global positioning system (GPS) used for navigation also requires programs.

#### Desktop computer

Computers are widely used in offices and homes for managing administrative and creative activities, such as music, design, writing, banking, and many more.

#### What is a computer program?

A program is a set of instructions that a computer follows to perform a task. Programs can be extremely complex, and there can be several different layers of programs working together. Microsoft Windows, for example, is made up of millions of lines of instructions.

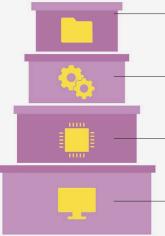

Application software, such as word processors, run on top of the operating system

- Operating systems, such as Microsoft Windows and macOS, manage the hardware and software
- Firmware is software that is coded into the hardware, including the Basic Input/ Output System (BIOS)
- Hardware includes the physical elements of a computer, such as the monitor

#### Thinking like a computer

To write a program, it is necessary to understand how a computer processes instructions. This means that tasks need to be broken down into smaller chunks so that the computer can understand the instructions. For example, a robot cannot simply be asked to "make some toast." It is necessary to program precise and detailed instructions for each step.

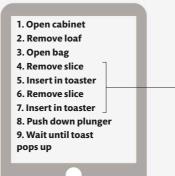

Instead of repeating the same instruction twice, it will be shorter and clearer to say "Do this twice: remove slice, insert in toaster" in a program

#### Game consoles

Consoles such as the Sony PlayStation, Microsoft Xbox, and Nintendo Switch are computers designed to offer a great gaming experience.

#### Camera

Modern cameras use software to change settings, capture images digitally, and enable users to review and delete photographs.

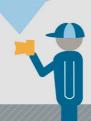

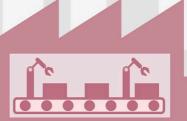

#### **Factory equipment**

Factories can be highly automated. Assemblyline robots, planning and control systems, and quality-control cameras all require programs to operate.

#### **Managers and office workers**

Many businesses create and use specialized software. Software engineers develop complex software systems, but managers and office workers often write short programs to solve problems or automate tasks that might take hours or days by hand. For example, they might write code to query databases, format information, analyze data, control equipment, customize websites, or add features to word processors and spreadsheets. Some programming languages are specifically designed for these purposes (see pp.344–347).

#### **Artists and hobbyists**

Coding can support many forms of creativity. Artists can create software to make music or visual art that changes as people interact with it. Hobbyists might create software for games and interactive stories, to direct simple robots, to control lighting, or to do tasks around the house.

## Coding in the real world

Coding is used in nearly every aspect of modern life and work. Basic knowledge of coding helps people use software more effectively, create simple programs, and communicate with other software developers.

#### Software engineers and web developers

Software developers work for many different businesses and organizations. Businesses require software to track inventory and place orders with suppliers, to schedule employees and track work hours, and to send mailings to customers. Insurance companies use software to set pricing based on the number and cost of events and to review and approve policies. Websites often combine existing programs with custom coding for special features. Software engineers play key roles in developing systems that suit a client's needs.

#### **Scientists and researchers**

Code can also be used to create experiments, analyze data, and create medical reports. For example, brain scientists might use software to display shapes or words to a patient, to record brain activity, and to analyze the data to learn what parts of the brain are most active.

**25,000,000** WORKERS ACROSS THE WORLD ARE SOFTWARE DEVELOPERS

# Working as a software developer

Writing a simple program might seem straightforward, but it can be surprisingly difficult. Developing large, reliable software systems is even more complex and requires teams of software developers with a variety of specialized skills and roles.

#### Analyze

In this phase, developers decide what the software must do. They might study existing systems, design new processes, or interview people to understand how they will use the system. This also defines other constraints or requirements. For example, how much data must the system handle, how quickly must it respond, and what should it do when problems occur? The resulting documents could range from a few pages to hundreds or more.

#### Test

Developers check whether the software works correctly and fix any problems they find during the testing phase. This is often the longest and least predictable phase and a common reason for delays and extra costs. There are many types of tests—unit tests check if individual functions are correct, functional tests check individual components, integration tests check if components work together, and system tests check the entire system.

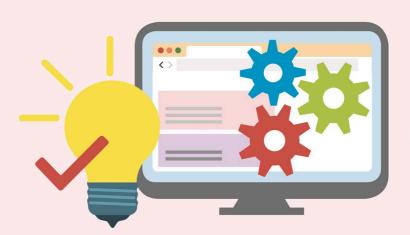